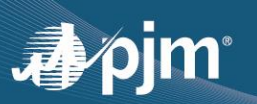

# **EDART REFRESH UPDATE**

### **eDART Browserless Refresh:**

- Phase 1 (transition to PJMCLI) and Phase 2 (minor enhancements and fixes) completed in eDART Training and Production
- Updated XML documents are available at<https://pjm.com/pub/etools/edart/xmldocs/xmldoc.html>
- Updated User Guide available at<http://www.pjm.com/pub/etools/edart/xmldocs/dart-browserless-user-guide.pdf>
- $-$  The filetransfer.jar and legacy URLs will be retired:
	- **Train 11/3/2021**
	- **Production 12/8/2021**
		- o UI Upload & Download: Removal of radio buttons for eDART, Dart
		- o eDART browserless access will only be available via PJM-CLI. Se[e Dart Browserless User Guide](https://pjm.com/-/media/etools/edart/dart-browserless-user-guide.ashx) for more information about PJM-CLI.
- **eDART User Account Migration to Account Manager**: Seeking feedback from eDART CAMs for account review process

## **UPCOMING RELEASE (12/15/2021)**

- **Dynamic Ratings Enhancements**:
	- New Dynamic Ratings Equipment Report to list equipment with dynamic ratings
	- Update to TERM Equipment Report download to indicate if equipment is available for Dynamic Ratings or not
		- $\bullet$  Download type = terme
		- New true/false tag called <dynamic>
		- New upload and download for dynamic ratings
			- Browserless equivalent of the CSV file used on the web UI

For additional detail, se[e September 13, 2021 eDART XML Forum](https://pjm.com/-/media/committees-groups/forums/edart/edartxml/2021/20210913/20210913-presentation.ashx) presentation

#### **Other Enhancements**

- TERM Bulk Upload functionality to be updated to accept CSV instead of Excel files
- Default Status Change access change on Transmission Tickets details during SOS-T meeting
- Updates to Transmission Ticket Acknowledgement report

### **OTHER DISCUSSION TOPICS**

- eDART Forum and eDART XML Forum Date Change to November 18, 2021. Register at PJM [eDART Forum.](https://www.pjm.com/committees-and-groups/forums/edart-forum)
- Companies interested in providing Dynamic Ratings should contact eDART team.
- Companies interested in using the Company Distributed Workflow (CDW) functionality should contact the eDART team for demo and set up requirements.

**CONTACT**: eDART Team [\(edarthelp@pjm.com\)](mailto:edarthelp@pjm.com)